**钠镁股票软件如何查看买卖点、股票买卖点怎么看-**

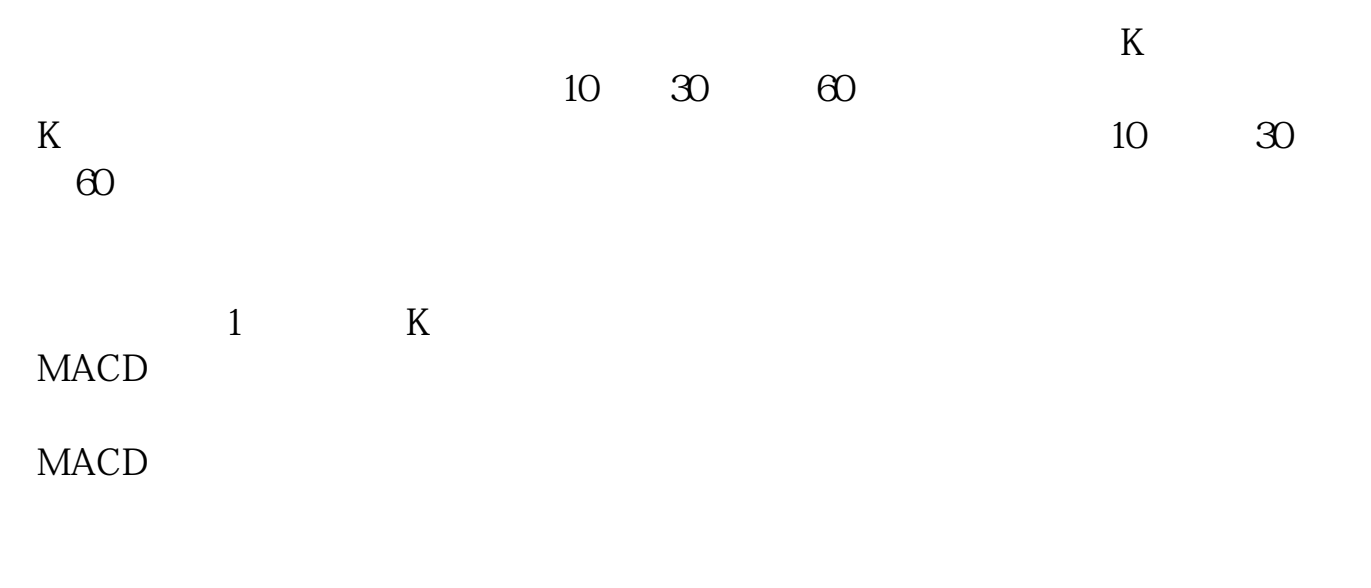

2 60

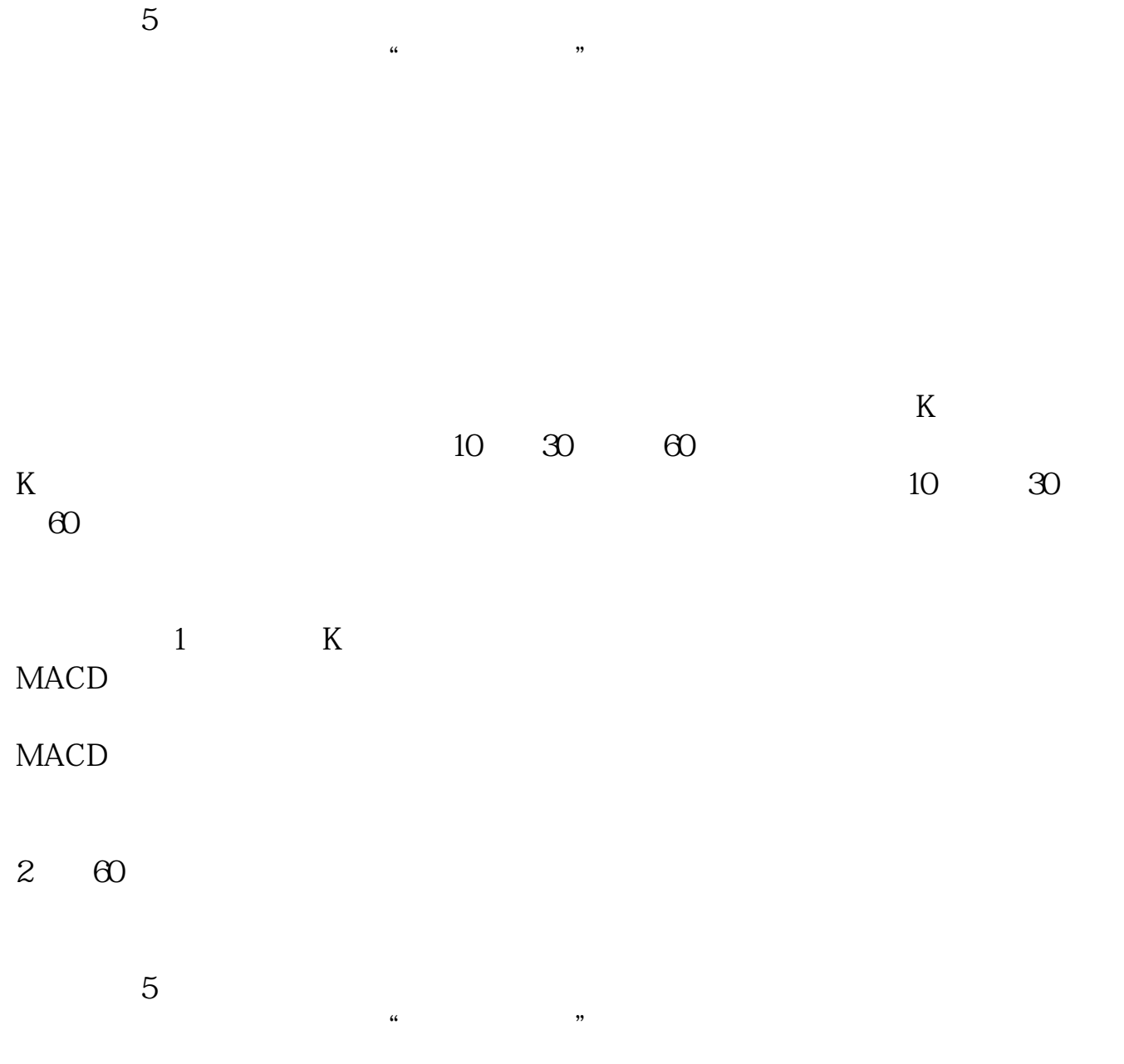

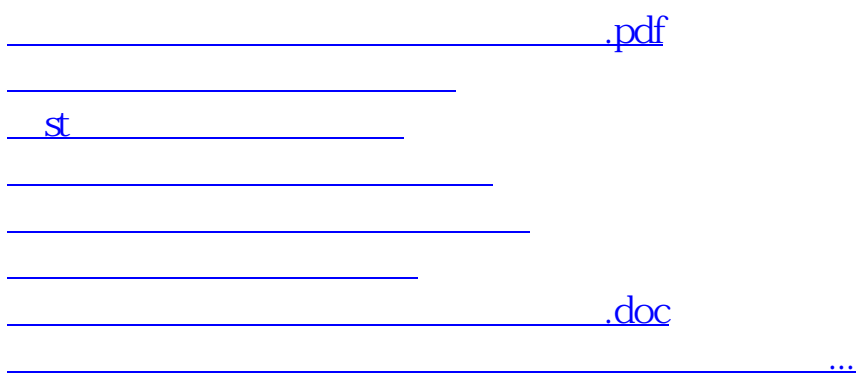

<https://www.gupiaozhishiba.com/article/40810565.html>